**Introduction to Generalized Univariate Models, Models for Binary Outcomes, and SAS PROC GENMOD**

> PSYC 943 (930): Fundamentals of Multivariate Modeling Lecture 7: September 14, 2012

## **Today's Class**

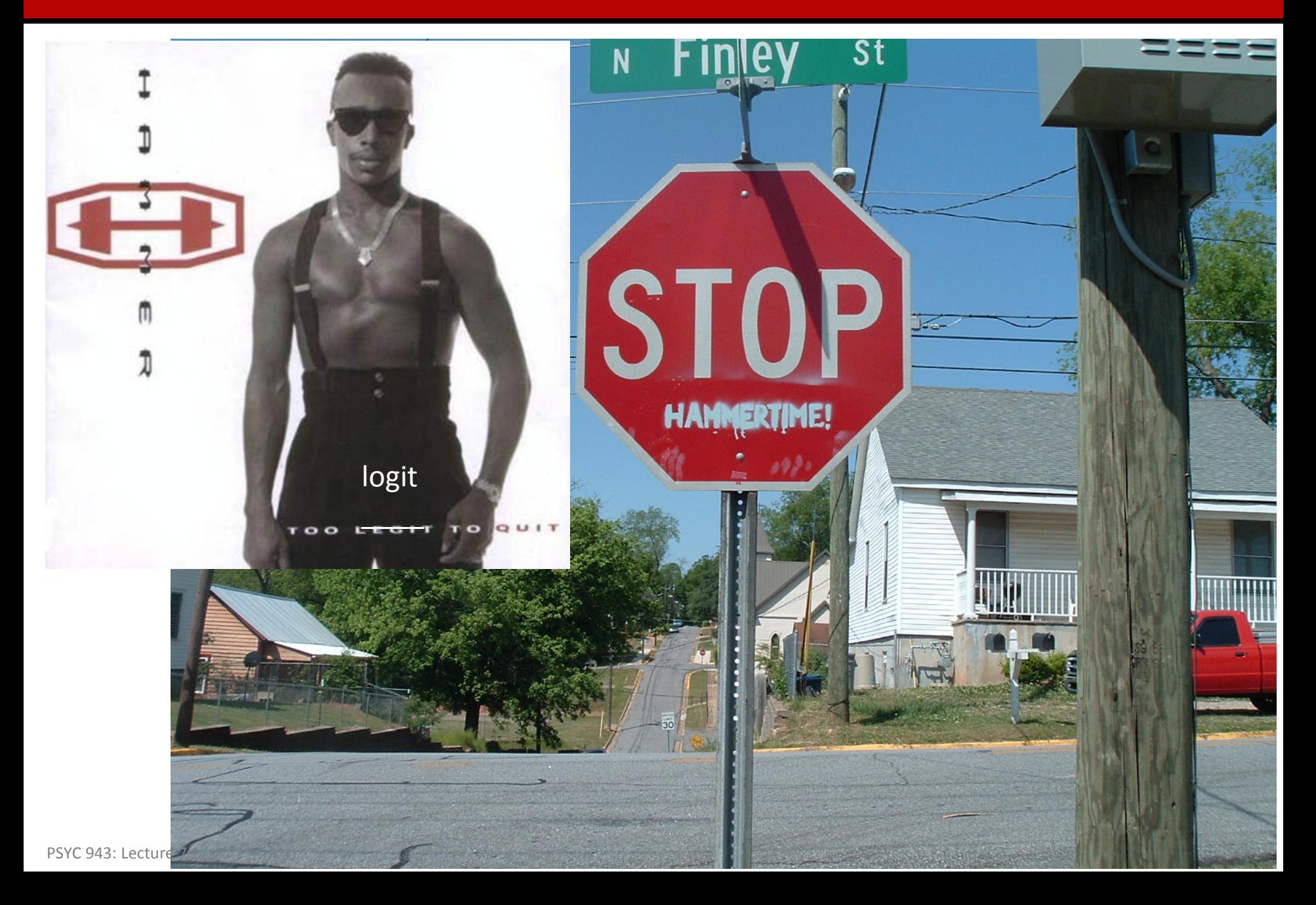

# **Today's Class**

- A bit of review for maximum likelihood
- Expanding your linear models knowledge to models for outcomes that are **not** conditionally normally distributed
	- A class of models called Generalized Linear Models
- A furthering of our Maximum Likelihood discussion: how knowledge of distributions and likelihood functions makes virtually any type of model possible (in theory)
- An example of generalized models for binary data: logistic regression

# **REVIEWING MAXIMUM LIKELIHOOD**

## **Properties of Maximum Likelihood Estimators**

- Provided several assumptions ("regularity conditions") are met, maximum likelihood estimators have good statistical properties:
- 1. Asymptotic Consistency: as the sample size increases, the estimator converges in probability to its true value
- 2. Asymptotic Normality: as the sample size increases, the distribution of the estimator is normal (with variance given by "information" matrix)
- 3. Efficiency: No other estimator will have a smaller standard error
- Because they have such nice and well understood properties, MLEs are commonly used in statistical estimation

# **Things Involved in Maximum Likelihood Estimation**

#### • **(Marginal) Likelihood/Probability Density Functions**:

- The assumed distribution of one observation's data following some type of probability density function that maps the *sample space* onto a likelihood
- $\triangleright$  The outcome can come from any distribution

#### • **(Joint) Likelihood Function**:

- $\triangleright$  The combination of the marginal likelihood functions (by a product when independence of observations is assumed)
- $\triangleright$  Serves as the basis for finding the unknown parameters that find the maximum point

#### • **Log-Likelihood Function:**

- $\triangleright$  The natural log of the joint likelihood function, used to make the function easier to work with statistically and computationally
- $\triangleright$  Typically the function used to find the unknown parameters of the model

#### • **Function Optimization (finding the maximum):**

- Initial values of the unknown parameters are selected and the log likelihood is calculated
- $\triangleright$  New values are then found (typically using an efficient search mechanism like Newton Raphson) and the log likelihood is calculated again
- $\triangleright$  If the change in log likelihoods is small, the algorithm stops (found the maximum); if not, the algorithm continues for another iteration of new parameter guesses

#### • **Distribution of the Parameters:**

 $\triangleright$  As sample size gets large, the parameters of the model follow a normal distribution (note, this is NOT the outcome)

#### • **Standard Errors of Parameters:**

- The standard errors of parameters are found by calculating the *information matrix*, which results from the matrix of second derivatives evaluated at the maximum value of the log likelihood function
- $\triangleright$  The asymptotic covariance matrix of the parameters comes from -1 times the inverse of the information matrix (contains variances of parameters along the diagonal)
- $\triangleright$  The standard error for each parameter is the square root of the variances
- $\triangleright$  The variances and covariances of the parameters are used in calculating linear combinations of the parameters, as in SAS' ESTIMATE statement

## **Once the Maximum is Found…**

#### • **Likelihood Ratio/Deviance Tests:**

- $>$  -2 times the log likelihood (at the maximum) provides what is often called a deviance statistic
- $\triangleright$  Nested models are compared using differences in -2\*log likelihood, which follows a Chi-Square distribution with DF = difference in number of parameters between models
- > Some software reports -2 log likelihood (like PROC MIXED), some reports only the log likelihood (like PROC GENMOD so you have to multiply by -2)

#### • **Wald Tests**:

- $\ge$  (1 degree of freedom) Wald tests are typically formed by taking a parameter and dividing it by its standard error
- $\triangleright$  Typically these are used to evaluate fixed effects for ML estimates of GLMs

#### • **Information Criteria**

- $\triangleright$  The information criteria are used to select from non-nested models
- $\triangleright$  The model with the lowest value on a given criterion (i.e., AIC, BIC) is the preferred model
- $\triangleright$  This is not a hypothesis test: no p-values are given
- These aren't used when models are nested (use likelihood ratio/deviance tests)

# **AN INTRODUCTION TO GENERALIZED MODELS**

# **A World View of Models**

- Statistical models can be broadly organized as:
	- General (normal outcome) vs. General*ized* (not normal outcome)
	- One dimension of sampling (one variance term per outcome) vs. multiple dimensions of sampling (multiple variance terms)
		- Fixed effects only vs. mixed (fixed and random effects = multilevel)
- All models have **fixed effects**, and then:
	- General Linear Models: conditionally normal distribution for data, fixed effects, no random effects
	- General Linear **Mixed** Models: conditionally normal distribution for data, fixed **and random effects**
	- General*ized* Linear Models: **any conditional distribution for data**, fixed effects through **link functions**, no random effects
	- General*ized* Linear **Mixed** Models: **any conditional distribution for data,**  fixed **and random effects** through **link functions**
- **"Linear"** means the fixed effects predict the *link-transformed* DV in a linear combination of (effect\*predictor) + (effect\*predictor)…

PSYC 943: Lecture 7 10

# **Unpacking the Big Picture**

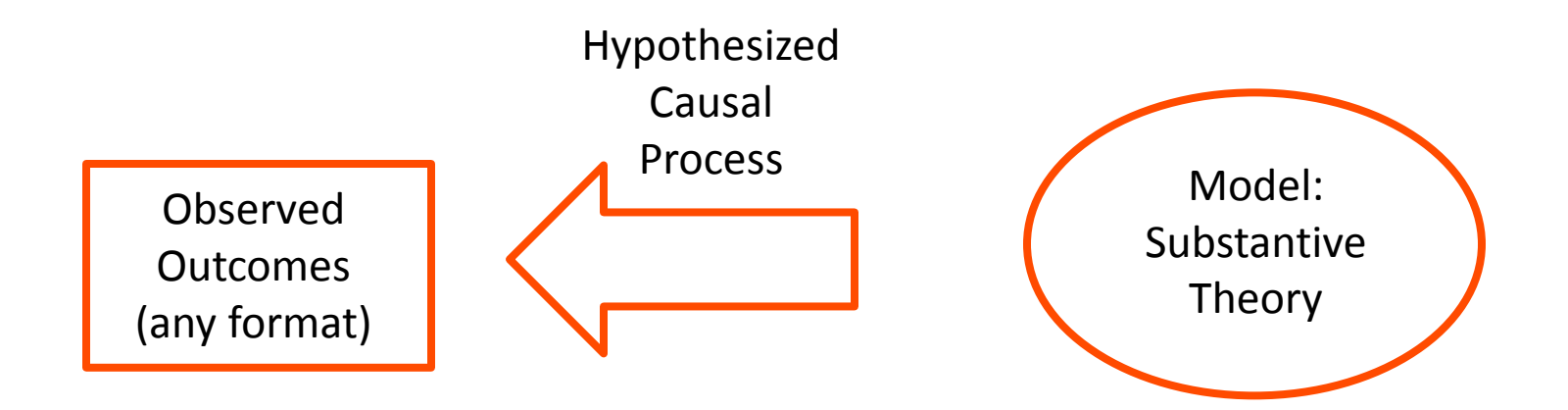

- Substantive theory: what guides your study
- Hypothetical causal process: what the statistical model is testing (attempting to falsify) when estimated
- Observed outcomes: what you collect and evaluate based on your theory
	- $\triangleright$  Outcomes can take many forms:
		- Continuous variables (e.g., time, blood pressure, height)
		- Categorical variables (e.g., likert-type responses, ordered categories, nominal categories)
		- Combinations of continuous and categorical (e.g., either 0 or some other continuous number)

## **The Goal of Generalized Models**

- Generalized models map the substantive theory onto the **sample space** of the observed outcomes
	- **Sample space** = type/range/outcomes that are possible
- The general idea is that the statistical model will not approximate the outcome well if the assumed distribution is not a good fit to the sample space of the outcome
	- $\triangleright$  If model does not fit the outcome, the findings cannot be believed
- The key to making all of this work is the use of differing statistical distributions for the outcome
- Generalized models allow for different distributions for outcomes
	- $\triangleright$  The mean of the distribution is still modeled by the model for the means (the fixed effects)
	- $\triangleright$  The variance of the distribution may or may not be modeled (some distributions don't have variance terms)

## **What kind of outcome?** *Generalized* **vs. General**

- **Generalized Linear Models**  $\rightarrow$  **General Linear Models whose** residuals follow some not-normal distribution and in which a linktransformed Y is predicted instead of Y
- Many kinds of non-normally distributed outcomes have some kind of generalized linear model to go with them:
	- $\triangleright$  Binary (dichotomous)
	- Unordered categorical (nominal)
	- Ordered categorical (ordinal)
	- Counts (discrete, positive values)
	- Censored (piled up and cut off at one end left or right)
	- Zero-inflated (pile of 0's, then some distribution after)
	- Continuous but skewed data (pile on one end, long tail)

These two are often called "multinomial" inconsistently

# **Some Links/Distributions (from Wikipedia)**

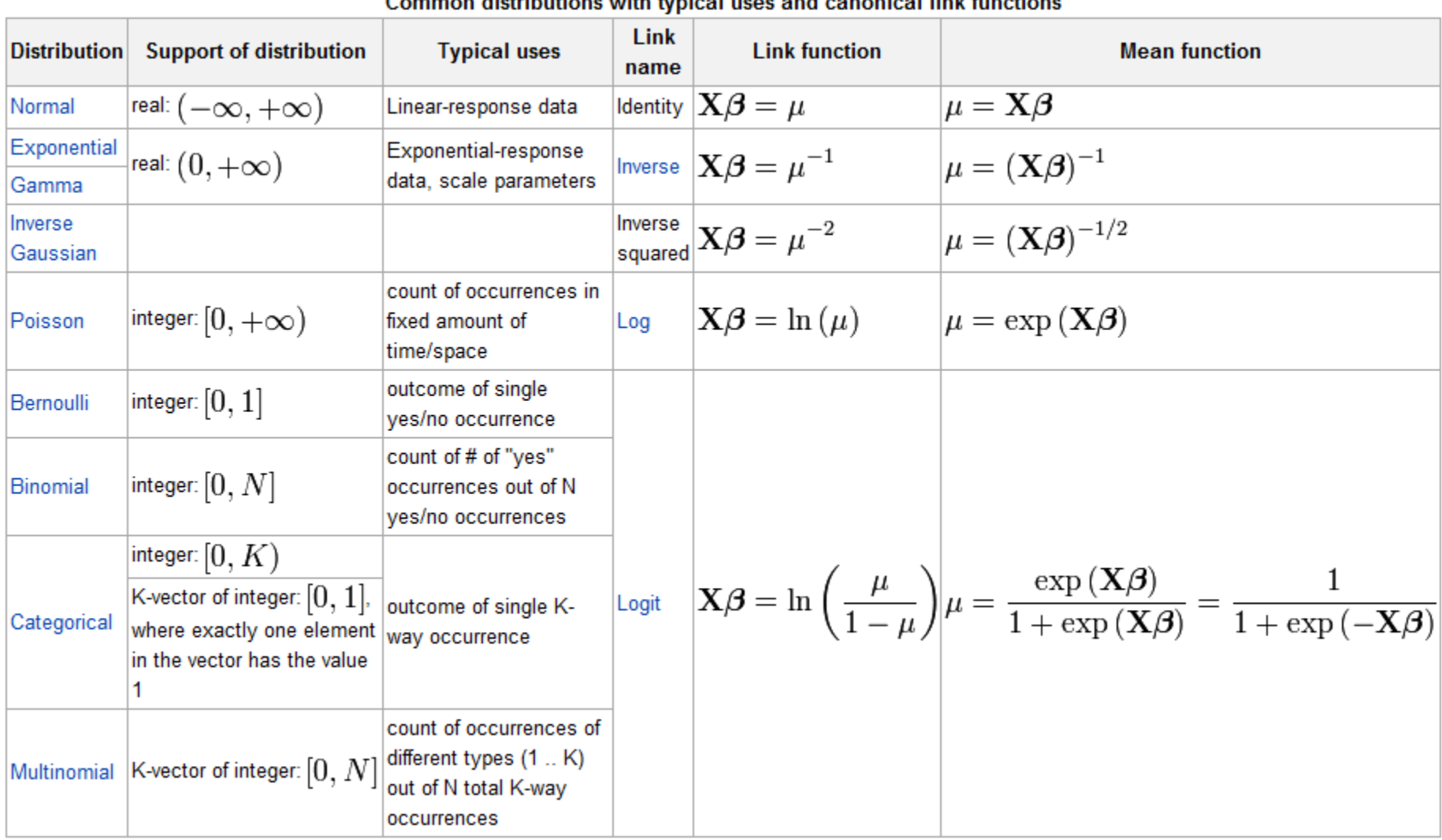

Common distributions with tunical uses and canonical link functions

## **3 Parts of a General***ized* **Linear Model**

- Link Function (main difference from GLM):
	- How a non-normal **outcome gets transformed** into something we can predict that is more continuous (unbounded)
	- $\triangleright$  For outcomes that are already normal, general linear models are just a special case with an "identity" link function  $(Y * 1)$

- Model for the Means ("Structural Model"):
	- How predictors **linearly** relate to the link-transformed outcome
	- $\triangleright$  New link-transformed Y<sub>p</sub> =  $\beta_0 + \beta_1 X_p + \beta_2 Z_p + \beta_3 X_p Z_p$
- Model for the Variance ("Sampling/Stochastic Model"):
	- $\triangleright$  If the errors aren't normally distributed, then what are they?
	- $\triangleright$  Family of alternative distributions at our disposal that map onto what the distribution of errors could possibly look like

## **Link Functions: How Generalized Models Work**

- Generalized models work by providing a mapping of the theoretical portion of the model (the right hand side of the equation) to the sample space of the outcome (the left hand side of the equation)
	- $\triangleright$  The mapping is done by a feature called a link function
- The link function is a non-linear function that takes the linear model predictors, random/latent terms, and constants and puts them onto the space of the outcome observed variables
- Link functions are typically expressed for the mean of the outcome variable (we will only focus on that)
	- $\triangleright$  In generalized models, the variance is often a function of the mean

## **Link Functions in Practice**

- The link function expresses the conditional value of the mean of the outcome  $E(Y_p) = \dot{Y_p} = \mu_\mathcal{Y}$  (E stands for expectation)...
- …through a (typically) non-linear **link function**  $g(\cdot)$  (when used on conditional mean); or its inverse  $q^{-1}(\cdot)$  when used on predictors...
- …of the observed predictors (and their regression weights):  $\beta_0 + \beta_1 X_n + \beta_2 Z_n + \beta_3 X_n Z_n$
- Meaning:

$$
E(Y_p) = \hat{Y}_p = \mu_y = g^{-1}(\beta_0 + \beta_1 X_p + \beta_2 Z_p + \beta_3 X_p Z_p)
$$

- The term  $\beta_0 + \beta_1 X_p + \beta_2 Z_p + \beta_3 X_p Z_p$  is called the **linear predictor** 
	- $\triangleright$  Within the function, the values are linear combinations
	- $\triangleright$  Model for the means (fixed effects)

## **Normal GLMs in a Generalized Model Context**

- Our familiar general linear model is actually a member of the generalized model family (it is **subsumed**)
	- $\triangleright$  The link function is called the identity, the linear predictor is what it is
- The normal distribution has two parameters, a mean  $\mu$  and a variance  $\sigma^2$ 
	- $\triangleright$  Unlike most distributions, the normal distribution parameters are directly modeled by the GLM
- The expected value of an outcome from the GLM was

$$
E(Y_p) = \hat{Y}_p = \mu_y = g^{-1}(\beta_0 + \beta_1 X_p + \beta_2 Z_p + \beta_3 X_p Z_p)
$$
  
=  $\beta_0 + \beta_1 X_p + \beta_2 Z_p + \beta_3 X_p Z_p$ 

• In conditionally normal GLMs, the inverse link function is called the identity:

 $q^{-1}(\cdot) = 1$  \* (linear predictor)

- $\triangleright$  The identity does not alter the predicted values they can be any real number
- $\triangleright$  This matches the sample space of the normal distribution the mean can be any real number

## **And…About the Variance**

- The other parameter of the normal distribution described the variance of an outcome – called the error variance
- We found that the model for the variance for the GLM was:  $V(Y_p) = V(\beta_0 + \beta_1 X_p + \beta_2 Z_p + \beta_3 X_p Z_p + e_p) = V(e_p) = \sigma_e^2$
- Similarly, this term directly relates to the variance of the outcome in the normal distribution
	- $\triangleright$  We will quickly see distributions where this doesn't happen

# **GENERALIZED LINEAR MODELS FOR BINARY DATA**

# **Today's Data Example**

• To help demonstrate generalized models for binary data, we borrow from an example listed on the UCLA ATS website:

<http://www.ats.ucla.edu/stat/sas/dae/ologit.htm>

- Data come from a survey of 400 college juniors looking at factors that influence the decision to apply to graduate school:
	- $\triangleright$  Y (outcome): student rating of likelihood he/she will apply to grad school  $(0 =$  unlikely;  $1 =$  somewhat likely;  $2 =$  very likely)
		- We will first look at Y for two categories (0 = unlikely; 1 = somewhat or very likely) - this is to introduce the topic for you **Y is a binary outcome**
		- You wouldn't do this in practice (use a different distribution for 3 categories)
	- $\ge$  ParentEd: indicator (0/1) if one or more parent has graduate degree
	- $\triangleright$  Public: indicator (0/1) if student attends a public university
	- GPA: grade point average on 4 point scale (4.0 = perfect)

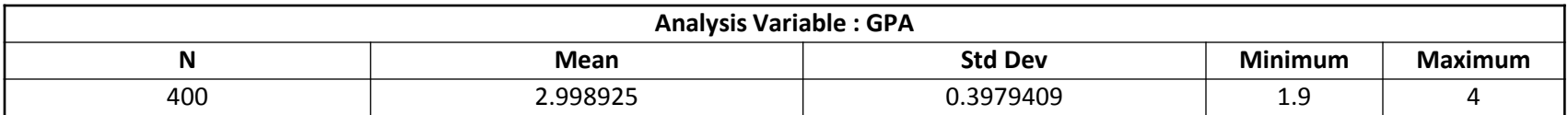

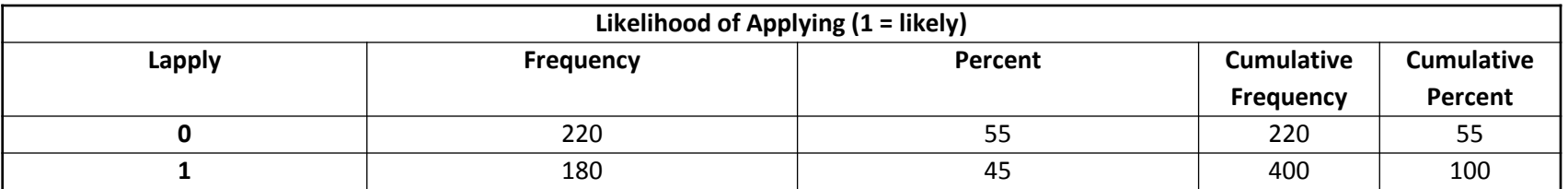

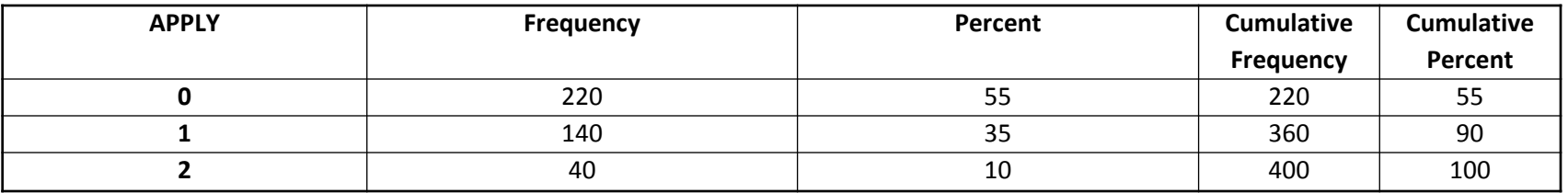

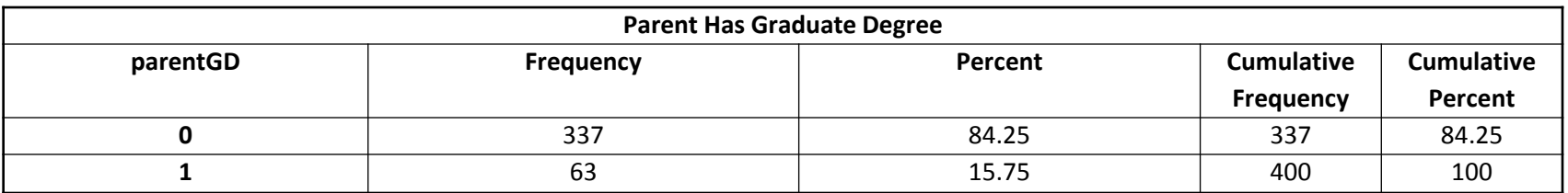

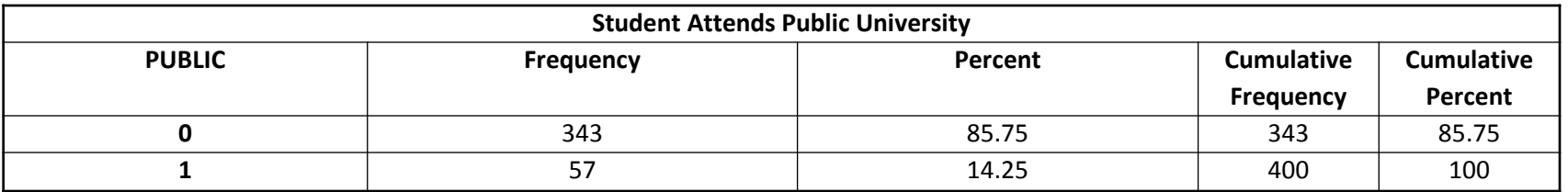

# **What If We Used a Normal GLM for Binary Outcomes?**

- If  $Y_p$  is a binary (0 or 1) outcome...
	- $\triangleright$  Expected mean is proportion of people who have a 1 (or "p", the probability of  $Y_p = 1$  in the sample)
		- The **probability of having a 1** is what we're trying to predict for each person, given the values of his/her predictors
		- General linear model:  $Y_p = \beta_0 + \beta_1 X_p + \beta_2 Z_p + e_p$ 
			- **β<sup>0</sup>** = expected probability when all predictors are 0
			- **β**'s = expected change in probability for a one-unit change in the predictor
			- $-\mathbf{e}_p =$  difference between observed and predicted values
	- $\triangleright$  Model becomes Y<sub>p</sub> = (predicted probability of 1) +  $e_p$

## **A General Linear Model Predicting Binary Outcomes?**

But if  $Y_p$  is binary, then  $e_p$  can only be 2 things:

$$
\triangleright e_p = Y_p - \hat{Y}_p
$$
  
• If  $Y_p = 0$  then  $e_p = (0 - \text{predicted probability})$ 

- If  $Y_p = 1$  then  $e_p = (1 -$  predicted probability)
- $\triangleright$  The mean of errors would still be 0...by definition
- But variance of errors can't possibly be constant over levels of X like we assume in general linear models
	- The mean and variance of a binary outcome are **dependent**!
	- As shown shortly, mean = p and variance =  $p*(1-p)$ , so they are tied together
	- This means that because the conditional mean of Y (p, the predicted probability  $Y=1$ ) is dependent on X, *then so is the error variance*

## **A General Linear Model With Binary Outcomes?**

- How can we have a linear relationship between X & Y?
- Probability of a 1 is bounded between 0 and 1, but predicted probabilities from a linear model aren't bounded
	- $\triangleright$  Impossible values
- Linear relationship needs to 'shut off' somehow  $\rightarrow$  made nonlinear

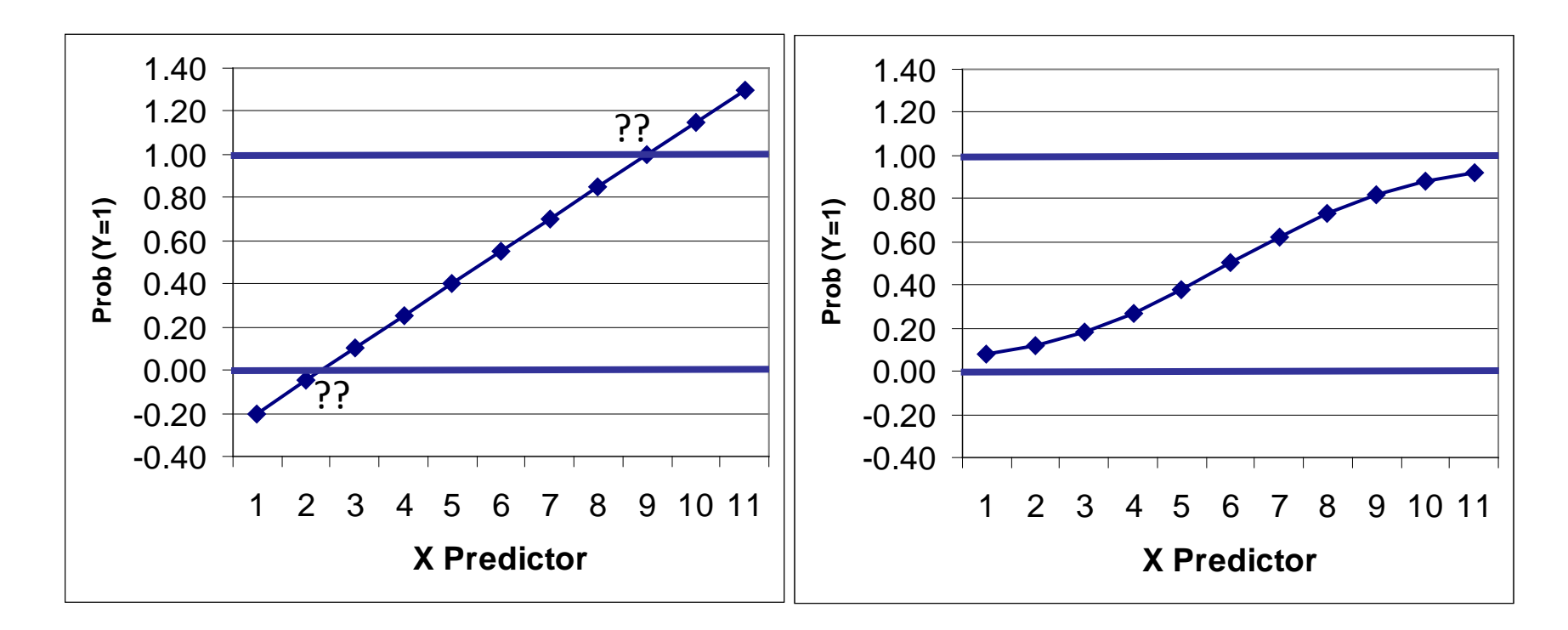

## **3 Problems with General\* Linear Models Predicting Binary Outcomes**

- \*General = model for continuous, conditionally normal outcome
- Restricted range (e.g., 0 to 1 for binary item)
	- $\triangleright$  Predictors should not be linearly related to observed outcome  $\rightarrow$  Effects of predictors need to be 'shut off' at some point to keep predicted values of binary outcome within range
- Variance is dependent on the mean, and not estimated
	- $\triangleright$  Fixed ( $\rightarrow$  predicted value) and random (error) parts are related  $\rightarrow$  So residuals can't have constant variance
- Further, residuals have a limited number of possible values
	- $\triangleright$  Predicted values can each only be off in two ways  $\rightarrow$  So residuals can't be normally distributed

## **The Binary Case: Bernoulli Distribution**

For items that are binary (dichotomous/two options), a frequent distribution chosen is the Bernoulli distribution (the Bernoulli distribution is also called a one-trial binomial distribution):

**<u>Notation:</u>**  $Y_p \sim B(p_p)$  (where p is the conditional probability of a 1 for person p)

**<u>Sample Space:</u>**  $Y_p \in \{0,1\}$  ( $Y_p$  can either be a 0 or a 1)

#### **Probability Density Function (PDF):**

$$
f(Y_p) = (p_p)^{Y_p} (1 - p_p)^{1 - Y_p}
$$

<u>Expected value (mean) of Y:</u>  $E(Y_p) = \mu_{Y_p} = p_p$ 

**Variance of Y:** 
$$
V(Y_p) = \sigma_{Y_p}^2 = p_p(1 - p_p)
$$

Note:  $p_p$  is the only parameter – so we only need to provide a link function for it...

## **General***ized* **Models for Binary Outcomes**

- Rather than modeling the probability of a 1 directly, we need to transform it into a more continuous variable with a **link function**, for example:
	- We could transform **probability** into an **odds ratio**:
		- Odds ratio:  $(p / 1-p) \rightarrow prob(1) / prob(0)$
		- If  $p = .7$ , then Odds(1) = 2.33; Odds(0) = .429
		- Odds scale is way skewed, asymmetric, and ranges from 0 to +∞
			- Nope, that's not helpful
	- **Take** *natural log of odds ratio* **called "logit" link**
		- LN  $(p / 1-p)$   $\rightarrow$  Natural log of (prob(1) / prob(0))
		- If  $p = .7$ , then  $LN(Odds(1)) = .846$ ;  $LN(Odds(0)) = -.846$
		- Logit scale is now symmetric about  $0 \rightarrow$  DING
	- $\triangleright$  The logit link is one of many used for the Bernoulli distribution
		- Names of others: Probit, Log-Log, Complementary Log-Log

## **Turning Probability into Logits**

- **Logit is a nonlinear transformation of probability:**
	- Equal intervals in logits are NOT equal in probability
	- > The logit goes from  $\pm \infty$  and is symmetric about prob = .5 (logit = 0)
	- This solves the problem of using a linear model
		- The model will be **linear with respect to the logit**, which translates into nonlinear with respect to probability (i.e., it **shuts off as needed**)

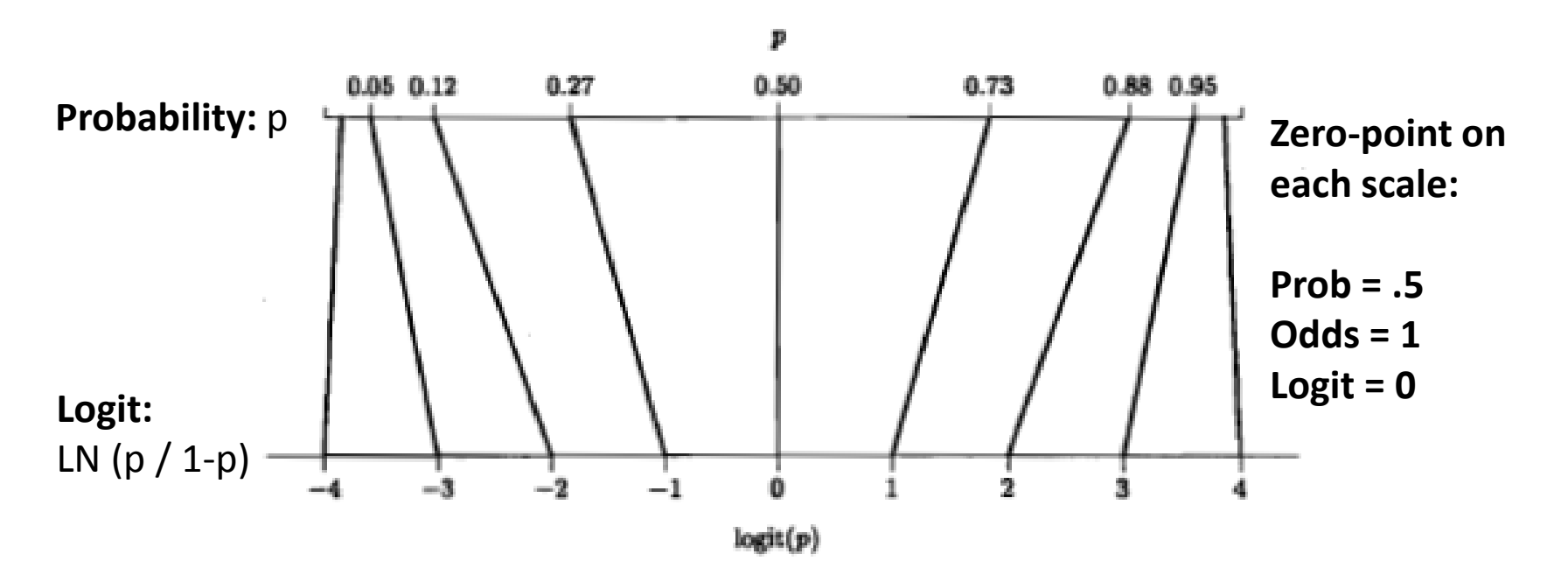

## **Transforming Probabilities to Logits**

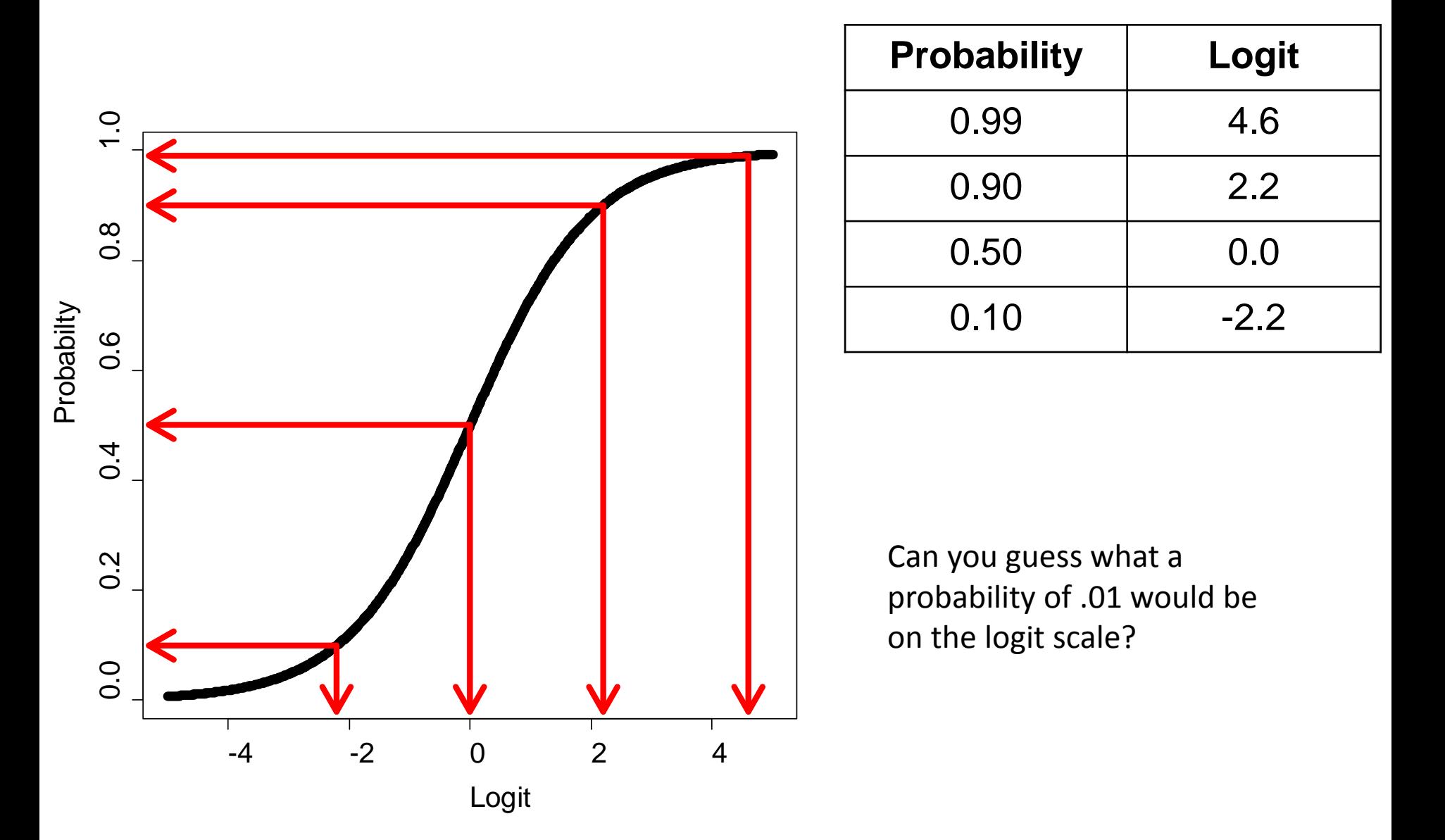

# **Transforming Logits to Probabilities:**  $q(\cdot)$  **and**  $q^{-1}(\cdot)$

• In the terminology of generalized models, the link function for a logit is defined by (log = natural logarithm):

$$
g(E(Y_p)) = \log \left(\frac{P(Y_p = 1)}{(1 - P(Y_p = 1))}\right) = \beta_0 + \beta_1 X_p + \beta_2 Z_p + \beta_3 X_p Z_p
$$
  
Linear predictor

• A logit can be translated to a probability with some algebra:

$$
\exp\left[\log\left(\frac{P(Y_p = 1)}{(1 - P(Y_p = 1))}\right)\right] = \exp[\beta_0 + \beta_1 X_p + \beta_2 Z_p + \beta_3 X_p Z_p]
$$
  

$$
\leftrightarrow (1 - P(Y_p = 1))\left[\frac{P(Y_p = 1)}{(1 - P(Y_p = 1))}\right] = (\exp[\beta_0 + \beta_1 X_p + \beta_2 Z_p + \beta_3 X_p Z_p]) (1 - P(Y_p = 1))
$$

# **Transforming Logits to Probabilities:**  $q(\cdot)$  and  $q^{-1}(\cdot)$

#### Continuing:

$$
P(Y_p = 1) = (\exp[\beta_0 + \beta_1 X_p + \beta_2 Z_p + \beta_3 X_p Z_p]) - ((\exp[\beta_0 + \beta_1 X_p + \beta_2 Z_p + \beta_3 X_p Z_p])P(Y_p = 1))
$$
  

$$
P(Y_p = 1)(1 - \exp[\beta_0 + \beta_1 X_p + \beta_2 Z_p + \beta_3 X_p Z_p]) = \exp[\beta_0 + \beta_1 X_p + \beta_2 Z_p + \beta_3 X_p Z_p]
$$

Which finally gives us:

$$
P(Y_p = 1) = \frac{\exp(\beta_0 + \beta_1 X_p + \beta_2 Z_p + \beta_3 X_p Z_p)}{1 + \exp(\beta_0 + \beta_1 X_p + \beta_2 Z_p + \beta_3 X_p Z_p)}
$$

Therefore, the inverse logit (un-logit...or  $g^{-1}(\cdot)$ ) is:  $E(Y_p) = g^{-1} (\beta_0 + \beta_1 X_p + \beta_2 Z_p + \beta_3 X_p Z_p)$ =  $\exp(\beta_0 + \beta_1 X_p + \beta_2 Z_p + \beta_3 X_p Z_p)$  $1 + \exp(\beta_0 + \beta_1 X_p + \beta_2 Z_p + \beta_3 X_p Z_p)$ Linear Predictor

### **Written Another Way…**

• The inverse logit  $g^{-1}(\cdot)$  has another form that is sometimes used:

 $E(Y_p) = g^{-1} (\beta_0 + \beta_1 X_p + \beta_2 Z_p + \beta_3 X_p Z_p)$ 

$$
= \frac{\exp(\beta_0 + \beta_1 X_p + \beta_2 Z_p + \beta_3 X_p Z_p)}{1 + \exp(\beta_0 + \beta_1 X_p + \beta_2 Z_p + \beta_3 X_p Z_p)}
$$

$$
= \frac{1}{1 + \exp\left(-(\beta_0 + \beta_1 X_p + \beta_2 Z_p + \beta_3 X_p Z_p)\right)}
$$

$$
= (1 + \exp(-(\beta_0 + \beta_1 X_p + \beta_2 Z_p + \beta_3 X_p Z_p)))^{-1}
$$

# **Nonlinearity in Prediction**

- The relationship between  $X$  and the probability of response=1 is **"nonlinear" an s-shaped logistic curve** whose shape and location are dictated by the estimated fixed effects
	- **Linear** with respect to the **logit**, **nonlinear** with respect to **probability**

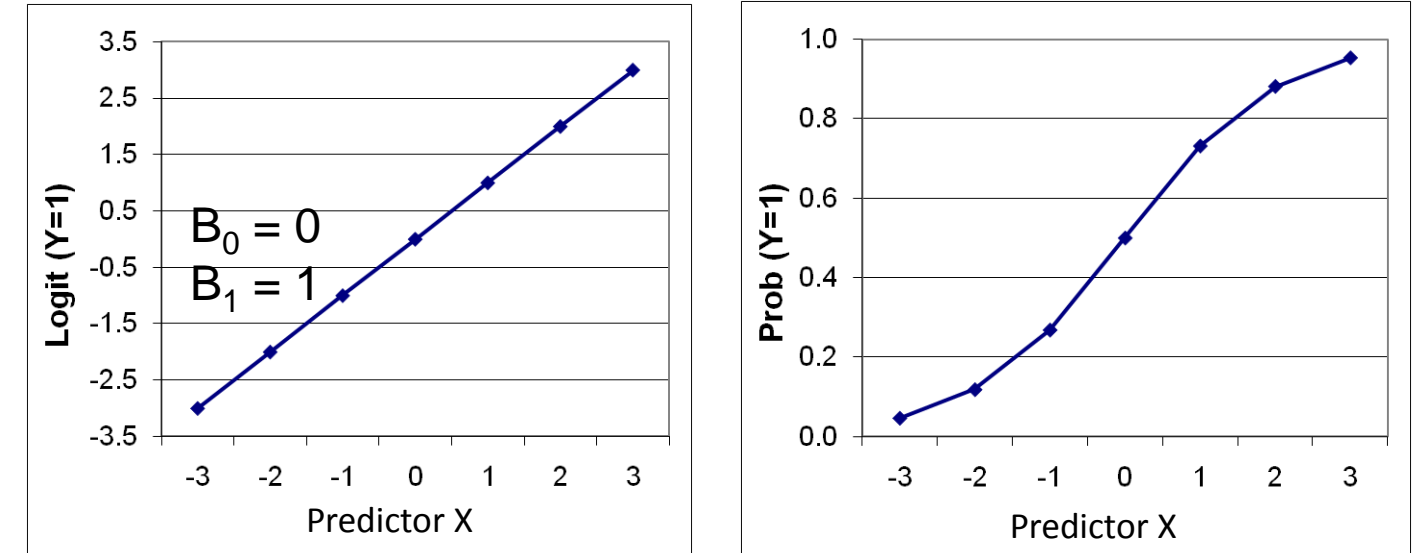

The logit version of the model will be easier to explain; the probability version of the prediction will be easier to show

## **Putting it Together with Data: The Empty Model**

• The empty model (under GLM):

 $Y_p = \beta_0 + e_p$ where  $e_p \thicksim N(0, \sigma_e^2)$   $E(Y_p) = \beta_0$  and  $V(Y_p) = \sigma_e^2$ 

The empty model for a Bernoulli distribution with a logit link:

$$
g(E(Y_p)) = logit(P(Y_p = 1)) = logit(p_p) = \beta_0
$$

$$
p_p = P(Y_p = 1) = E(Y_p) = g^{-1}(\beta_0) = \frac{\exp(\beta_0)}{1 + \exp(\beta_0)}
$$

$$
V(Y_p) = p_p(1 - p_p)
$$

- Note: many generalized LMs don't list an error term in the linear predictor – is for the expected value and error usually has a 0 mean so it disappears
- We could have listed  $e_p$  for the logit function
	- $\triangleright$   $e_p$  would have a logistic distribution with a zero mean and variance  $\frac{\pi^2}{3} = 3.29$
	- Variance is fixed cannot modify variance of Bernoulli distribution after modeling the mean

Linear Predictor

## **SAS PROC GENMOD**

• SAS PROC GENMOD is a generalized modeling procedure with a good number of distributions and link functions

[Click here for the PROC GENMOD online documentation](http://support.sas.com/documentation/cdl/en/statug/63962/HTML/default/viewer.htm)

\*CHANGING THE ORDER OF THE DEPENDENT VARIABLE; PROC GENMOD DATA=work.gradplan DESCENDING; / ITPRINT DIST=BINOMIAL LINK=LOGIT; MODEL Lapply  $=$  $RUN:$ 

- DESCENDING: models probability of a 1 (default is modeling 0)
- MODEL: works the same as PROC GLM and PROC MIXED
- ITPRINT: prints iteration details from ML algorithm (discussed soon)
- DIST = BINOMIAL: sets the distribution of the data to be BINOMIAL (Bernoulli is a Binomial with trials  $= 1$ )
- $LINK = LOGIT: selects the logit link$

# **Empty Model Output**

The empty model is estimating one parameter:  $\beta_0$ 

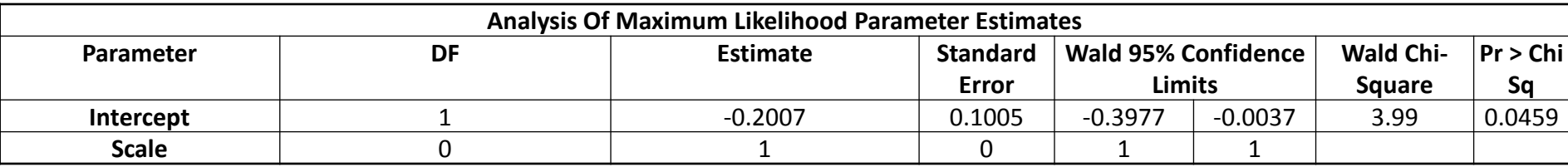

- $\beta_0 = -0.2007$  (0.1005): interpreted as the predicted **logit** of  $y_p = 1$ for an individual when all predictors are zero
	- Because of the empty model, this becomes average **logit** for sample
- Wald 95% Confidence Limits: (1.96 comes from standard normal Z)

$$
\geq -0.3977 = -0.2007 - 0.1005 * 1.96
$$

- $\approx$  -0.0037 = 0.2007 + 0.1005 \* 1.96
- Wald Chi-Square:  $3.99 = \left(\frac{0.2007}{0.1005}\right)$ 0.1005 2 , compared with  $\chi_1^2$ 
	- $\triangleright$  Square of a standard normal (Z) is a chi square

# **Predicting Logits, Odds, & Probabilities:**

- Coefficients for each form of the model:
	- $\triangleright$  Logit: Log(p<sub>p</sub>/1-p<sub>p</sub>) =  $\beta_0$ 
		- Predictor effects are **linear and additive** like in regression, but what does a 'change in the logit' mean anyway?
		- $\cdot$  Here, we are saying the average logit is -.2007
	- $\triangleright$  Odds:  $(p_p/1-p_p) = exp(\beta_0)$ 
		- A compromise: effects of predictors are **multiplicative**
		- Here, we are saying the average odds of a applying to grad school is  $exp(-.2007) = .819$
	- $\triangleright$  Prob: P(y<sub>p</sub>=1) = **exp(** $\beta_0$ **)**  $1+$  exp( $\beta$ <sup>0</sup>)
		- Effects of predictors on probability are **nonlinear and non-additive** (no "one-unit change" language allowed)
		- Here, we are saying the average probability of applying to grad school is .450

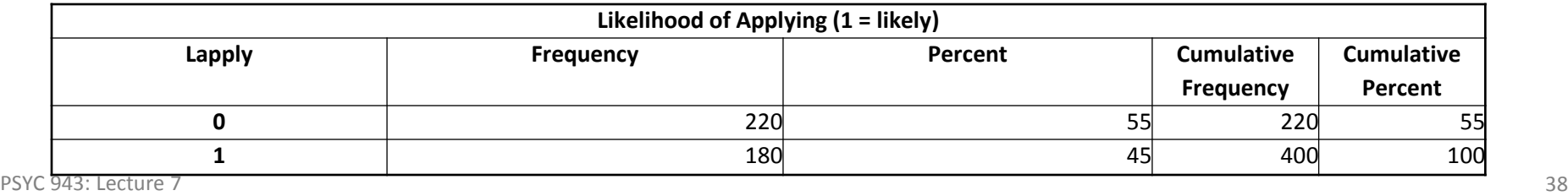

## **More on the Empty Model**

• The default coding in SAS doesn't model the probability of a 1, but models the probability of a zero:

$$
logit(P(Y_p = 0)) = logit(1 - p_p) = \beta_0
$$

- Removing the word DESCENDING from the PROC GENMOD line reverts to this method
- This changes the direction of the sign of the intercept (now negative; will change all other parameters, too):

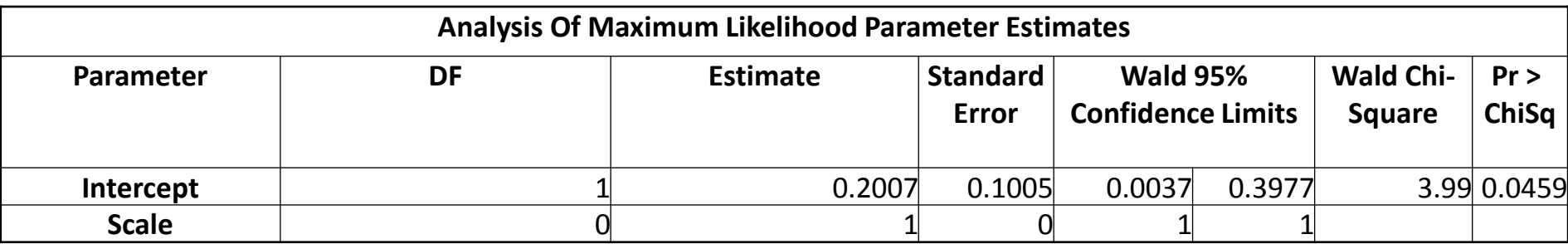

• How would you interpret this number?

PSYC 943: Lecture 7 39

# **MAXIMUM LIKELIHOOD ESTIMATION OF GENERALIZED MODELS**

## **Maximum Likelihood Estimation of Generalized Models**

- The process of ML estimation in Generalized Models is similar to that from the GLM, with two exceptions:
	- $\triangleright$  The error variance is not estimated
	- $\triangleright$  The fixed effects do not have closed form equations (so are now part of the log likelihood function search)
- We will describe this process for the previous analysis, using our grid search
- Here, each observation has a Bernoulli distribution where the "height" of the curve is given by the PDF:

$$
f(Y_p) = (p_p)^{Y_p} (1 - p_p)^{1 - Y_p}
$$

The generalized linear model then models

$$
E(Y_p) = p_p = \frac{\exp(\beta_0)}{1 + \exp(\beta_0)}
$$

## **From One Observation…To The Sample**

- The likelihood function shown previously was for one observation, but we will be working with a sample
	- $\triangleright$  Assuming the sample observations are independent and identically distributed, we can form the joint distribution of the sample

Multiplication comes from independence assumption:  
\nHere, 
$$
L(\beta_0|Y_p)
$$
 is the Bernoulli PDF for  $Y_p$  using a logit link for  $\beta_0$   
\n
$$
L(\beta_0|Y_1, ..., Y_N) = L(\beta_0|Y_1) \times L(\beta_0|Y_2) \times \cdots \times L(\beta_0|Y_N)
$$
\n
$$
= \prod_{p=1}^N f(Y_p) = \prod_{p=1}^N p_p^{Y_p} (1 - p_p)^{1 - Y_p}
$$
\n
$$
= \prod_{p=1}^N \left( \frac{\exp(\beta_0)}{1 + \exp(\beta_0)} \right)^{Y_p} \left( 1 - \left( \frac{\exp(\beta_0)}{1 + \exp(\beta_0)} \right) \right)^{1 - Y_p}
$$

## **The Log Likelihood Function**

• The log likelihood function is found by taking the natural log of the likelihood function:

$$
\log L(\beta_0 | Y_1, ..., Y_N) = \log(L(\beta_0 | Y_1) \times L(\beta_0 | Y_2) \times \dots \times L(\beta_0 | Y_N))
$$
  
= 
$$
\sum_{p=1}^N \log(L(\beta_0 | Y_p)) = \sum_{p=1}^N \log [p_p^{Y_p} (1 - p_p)^{1 - Y_p}]
$$
  
= 
$$
\sum_{p=1}^N Y_p \log(p_p) + (1 - Y_p) \log(1 - p_p)
$$
  
= 
$$
\sum_{p=1}^N Y_p \log \left( \frac{\exp(\beta_0)}{1 + \exp(\beta_0)} \right) + (1 - Y_p) \log \left( 1 - \frac{\exp(\beta_0)}{1 + \exp(\beta_0)} \right)
$$

## **Grid Search of the Log Likelihood Function**

• Just like we did for the normal distribution, we can plot the log likelihood function for all possible values of  $\beta_0$ 

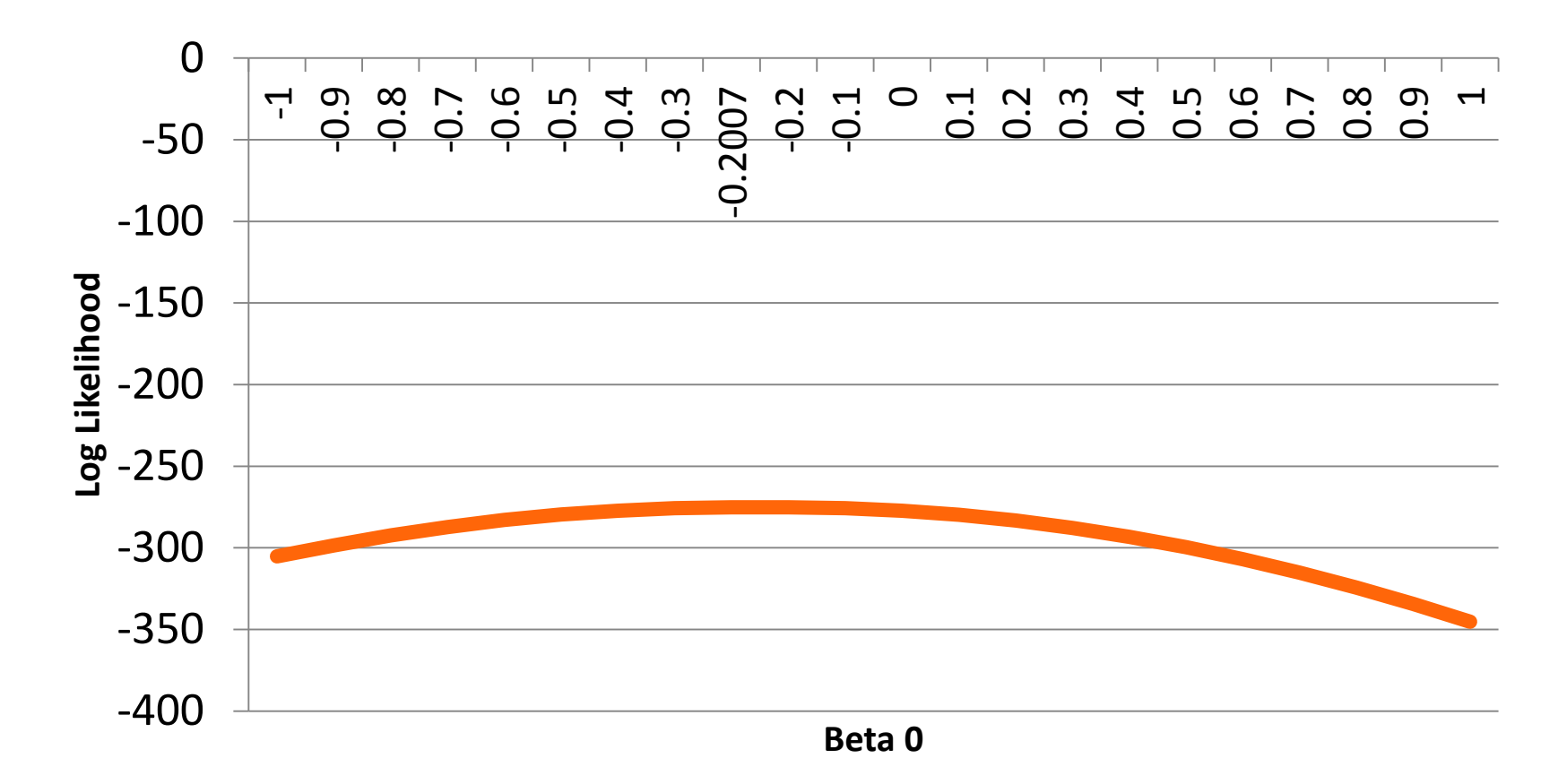

## **Iteration History from PROC GENMOD**

• Proc GENMOD lists the iteration history for the ML algorithm:

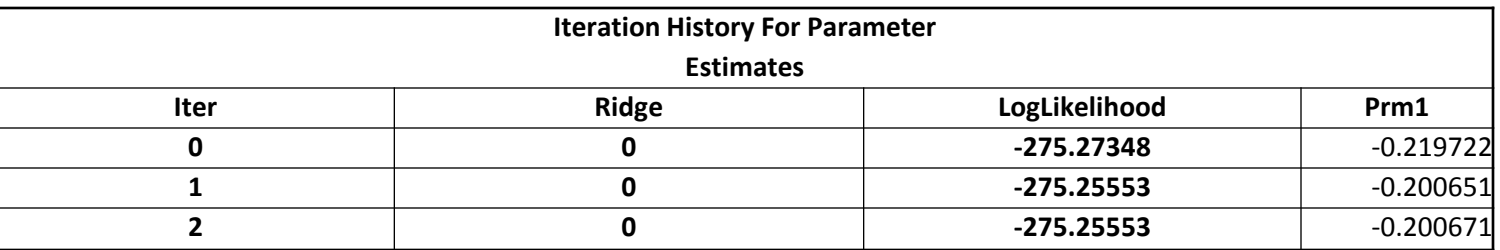

• Following convergence, GENMOD also lists:

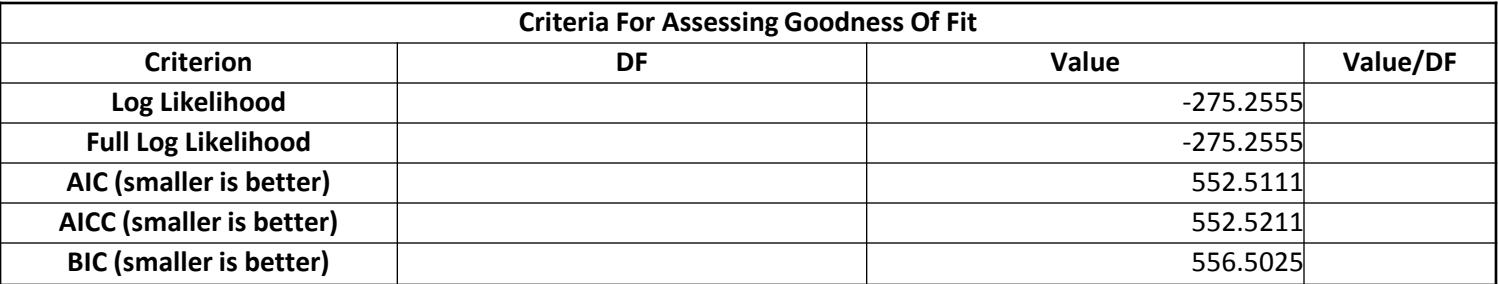

## **At the Maximum…**

- At the maximum ( $\beta_0 = -0.2007$ ) we now assume that the parameter  $\beta_0$  has a normal distribution
	- $\triangleright$  Only the data Y have a Bernoulli distribution
- Putting this into statistical context:

$$
\beta_0 \sim N\left(\hat{\beta}_0, se\left(\hat{\beta}_0\right)^2\right)
$$

This says that the true parameter  $\beta_0$  has a mean at our estimate and has a variance equal to the square of the standard error of our estimate

# **ADDING PREDICTORS TO THE EMPTY MODEL**

## **Adding Predictors to the Empty Model**

• Having examined how the logistic link function works and how estimation works, we can now add predictor variables to our model:

$$
g(E(Y_p)) = logit(P(Y_p = 0)) = logit(p_p)
$$
  
=  $\beta_0 + \beta_1 PAR_p + \beta_2 (GPA_p - 3) + \beta_3 PUB_p$ 

$$
p_p = E(Y_p) = g^{-1}(\beta_0)
$$
  
= 
$$
\frac{\exp(\beta_0 + \beta_1 PAR_p + \beta_2 (GPA_p - 3) + \beta_3 PUB_p)}{1 + \exp(\beta_0 + \beta_1 PAR_p + \beta_2 (GPA_p - 3) + \beta_3 PUB_p)}
$$

$$
V(Y_p) = p_p(1 - p_p)
$$

- Here PAR is Parent Education, PUB is Public University, and GPA is Grade Point Average (centered at a value of 3)
- For now, we will omit any interactions (to simplify interpretation)
- We will also use the default parameterization (modeling  $Y = 0$ )

#### • First…the Algorithm Iteration History:

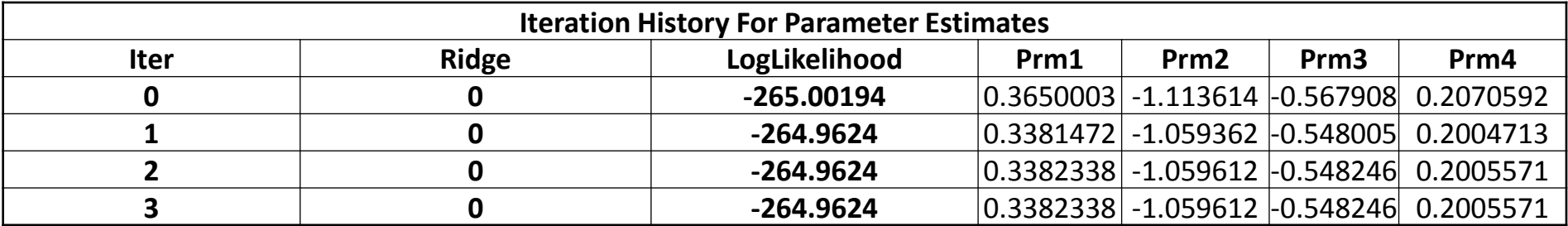

#### Algorithm converged.

Next, the log likelihood value:

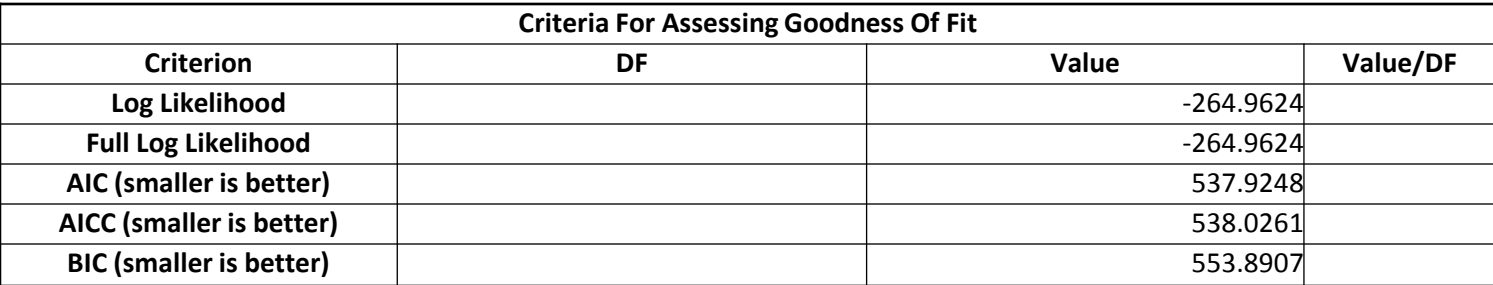

## **Question #1: Does Conditional Model Fit Better than Empty Model**

- Question #1: does this model fit better than the empty model?  $H_0: \beta_1 = \beta_2 = \beta_3 = 0$  $H_1$ : At least one not equal to zero
- Deviance  $= -2*(-275.26 -264.96) = 20.6$ 
	- $\geq$  -275.26 is log likelihood from empty model
	- $\geq$  -264.96 is log likelihood from this model
- $DF = 4 1 = 3$ 
	- $\geq$  Parameters from empty model = 1
	- $\geq$  Parameters from this model = 4
- P-value:  $p = .0001$  (from "=chidist(20.6, 3)")

 $\bullet$  Conclusion: reject  $H_0$ ; this model is preferred to empty model<br>PSYC 943: Lecture 7 PSYC 943: Lecture 7 50 Second Property 2014 12:30 Second Property 2014 12:30 Second Property 2014 12:30 Second Property 2015 12:30 Second Property 2015 12:30 Second Property 2015 12:30 Second Property 2015 12:30 Second Pro

# **Interpreting Model Parameters from SAS Output**

#### • Parameter Estimates:

PROC GENMOD is modeling the probability that Lapply='0'. One way to change this to model the probability that Lapply='1' is to specify the DESCENDING option in the PROC statement.

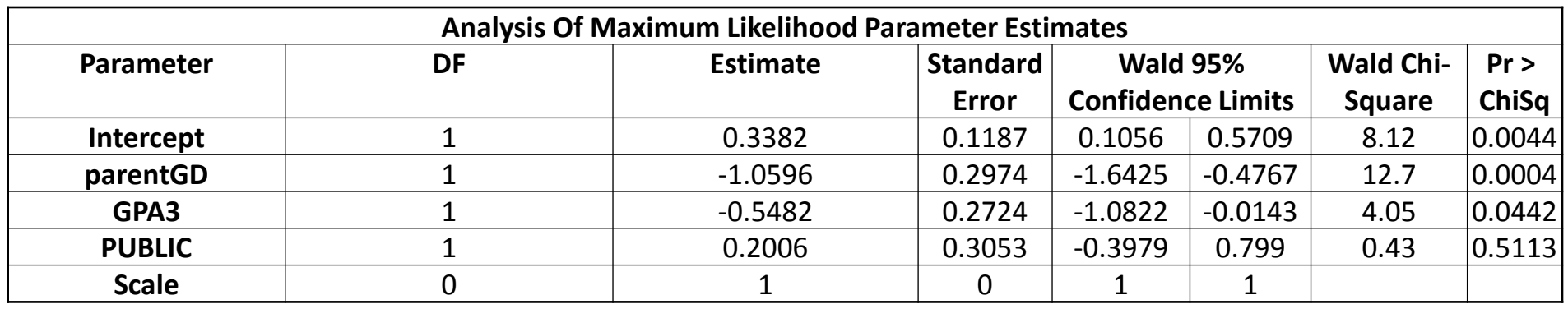

- Intercept  $\beta_0 = 0.3382$  (0.1187): this is the predicted value for the **logit of**  $y_p = 0$  for a person with: 3.0 GPA, parents without a graduate degree, and at a private university
	- $\geq$  Converted to a probability: .583 probability a student with 3.0 GPA, parents without a graduate degree, and at a private university is unlikely to apply to grad school  $(y_p = 0)$

# **Interpreting Model Parameters from SAS Output**

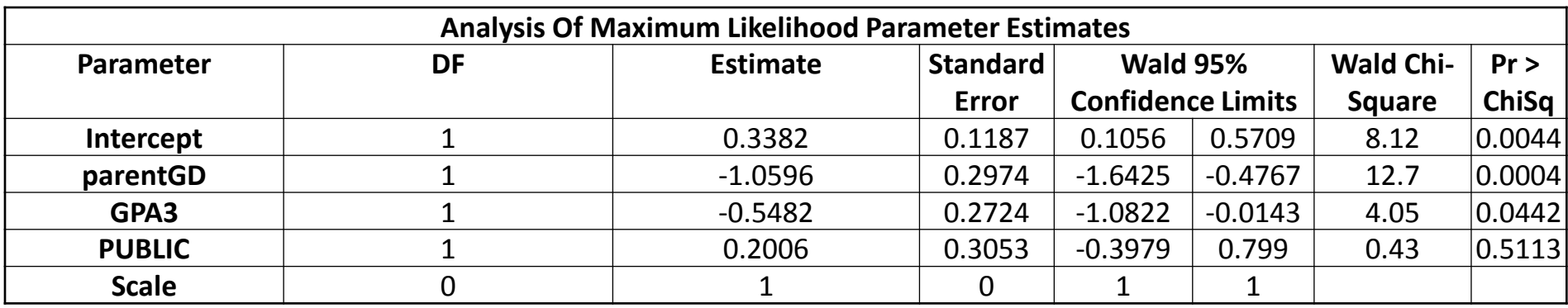

parentGD:  $\beta_1 = -1.0596 (0.2974)$ ;  $p = .0004$ 

The change in the **logit of**  $y_p = 0$  for every one-unit change in parentGD...or, the difference in the **logit of**  $y_p = 0$  for students who have parents with a graduate degree

Because logit of  $y_p = 0$  means a rating of "unlikely to apply" this means that students who have a parent with a graduate degree are less likely to rate the item with an "unlikely to apply"

## **More on Slopes**

• The quantification of **how much** less likely a student is to respond with "unlikely to apply" can be done using odds ratios or probabilities:

#### **Odds Ratios:**

- Odds of "unlikely to apply" (Y=0) for student **with** parental graduate degree:  $\exp(\beta_0 + \beta_1) = .486$
- Odds of "unlikely to apply" (Y=0) for student **without** parental graduate degree:  $\exp(\beta_0) = 1.402$
- Ratio of odds = .346  $=$   $\exp(\beta_1)$  meaning, a student with parental graduate degree has 1/3 the odds of rating "unlikely to apply"

#### **Probabilities:**

- Probability of "unlikely to apply" for student **with** parental graduate degree:  $\frac{\exp(\beta_0+\beta_1)}{1+\exp(\beta_1+\beta_2)}$  $1+\exp(\beta_0+\beta_1)$  $= .327$
- Probability of "unlikely to apply" for student **without** parental graduate degree:  $\frac{\exp(\beta_0)}{1+\exp(\beta)}$  $1+\exp(\beta_0)$  $= .584$

# **Interpreting Model Parameters from SAS Output**

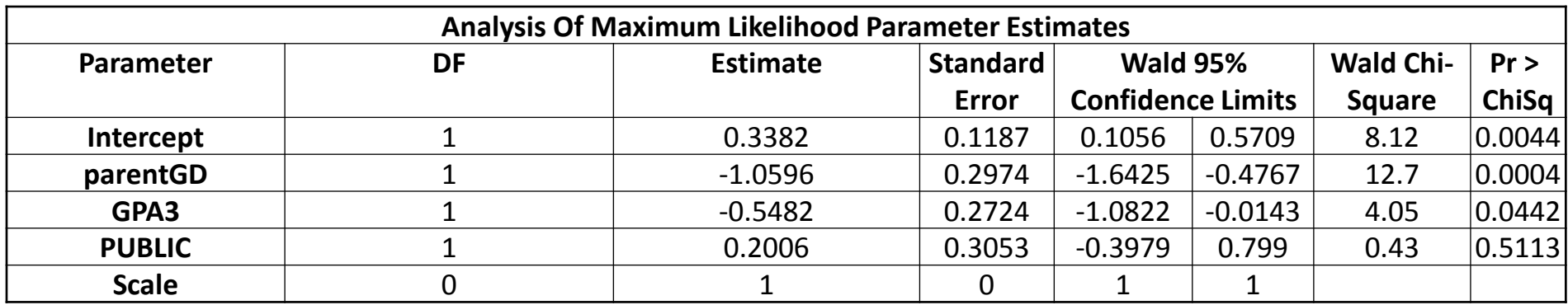

GPA3:  $\beta_2 = -0.5482$  (0.2724);  $p = .0442$ :

The change in the **logit of**  $y_p = 0$  for every one-unit change in GPA

Because logit of  $y_p = 0$  means a rating of "unlikely to apply" this means that students who have a higher GPA are less likely to rate "unlikely to apply"

## **More on Slopes**

• The quantification of **how much** less likely a student is to respond with "unlikely to apply" can be done using odds ratios or probabilities:

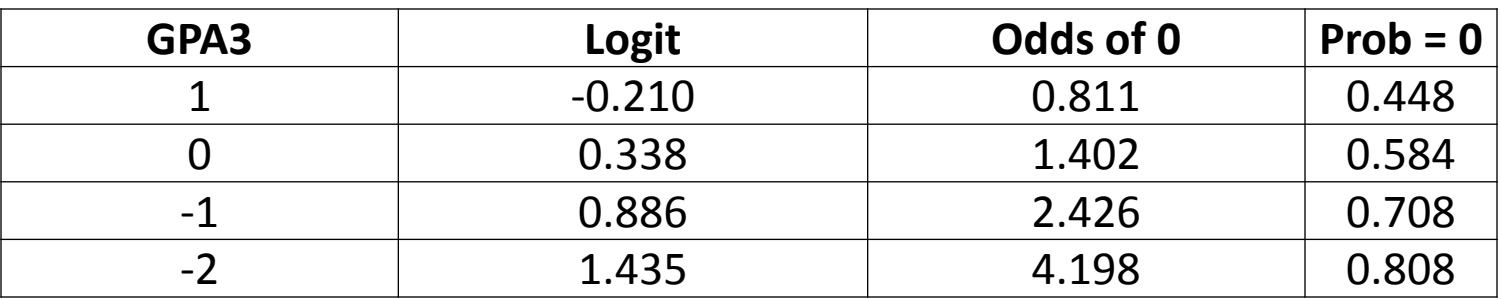

- The odds are found by:  $\exp(\beta_0 + \beta_2(\text{GPA}_p 3))$
- The probability is found by:  $\frac{\exp(\beta_0+\beta_2(GPA_p-3))}{1+\exp(\beta_2+\beta_1(GPA_p))}$  $1+\exp(\beta_0+\beta_2(GPA_p-3))$

## **Plotting GPA**

• Because GPA is an **unconditional** main effect, we can plot values of it versus probabilities of rating "unlikely to apply"

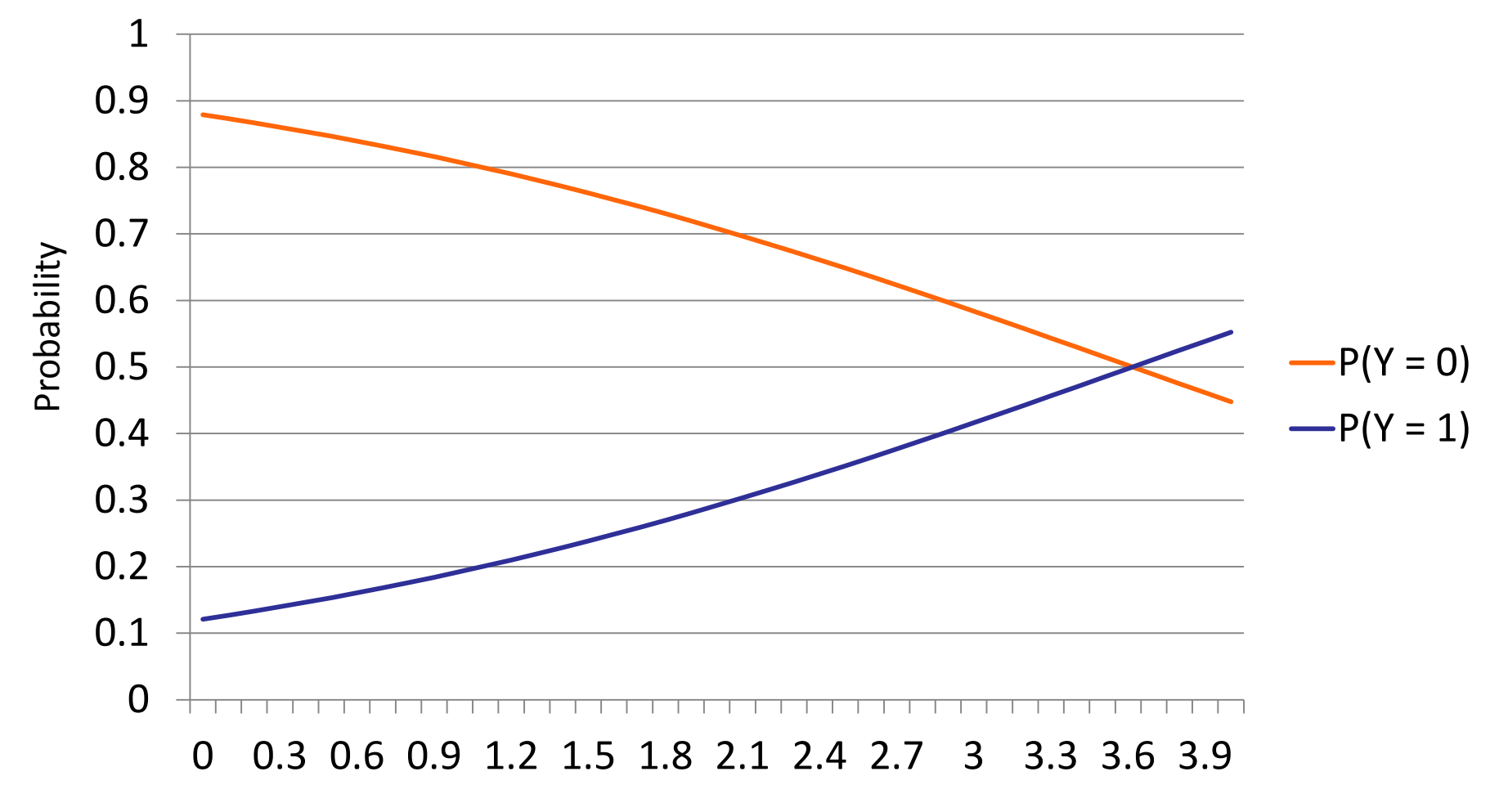

GPA

# **Interpreting Model Parameters from SAS Output**

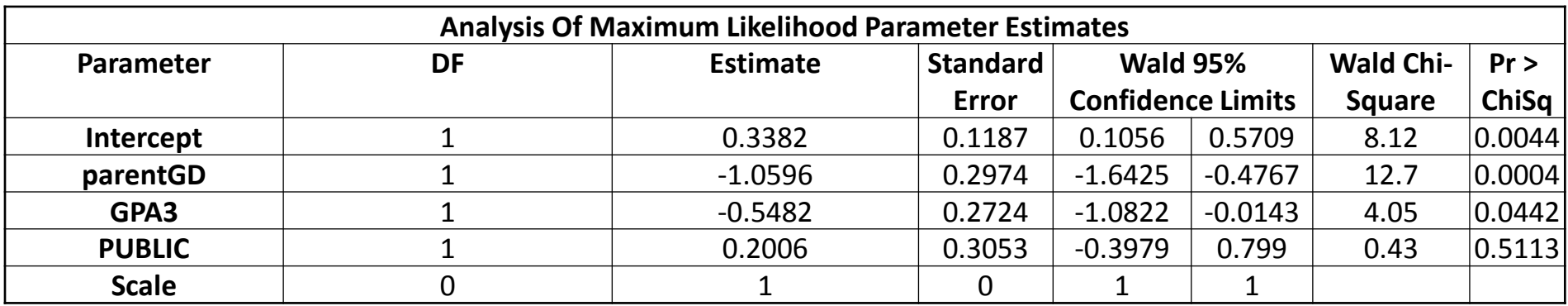

PUBLIC:  $\beta_3 = 0.2006 (0.3053); p = .5113$ :

The change in the **logit of**  $y_p = 0$  for every one-unit change in GPA...

But, PUBLIC is a coded variable where 0 represents a student in a private university, so this is the difference in logits of the **logit of**  $y_p = 0$ for students in public versus private universities

Because logit of 0 means a rating of "unlikely to apply" this means that students who are at a public university are more likely to rate "unlikely to apply"

## **More on Slopes**

• The quantification of **how much** less likely a student is to respond with "unlikely to apply" can be done using odds ratios or probabilities:

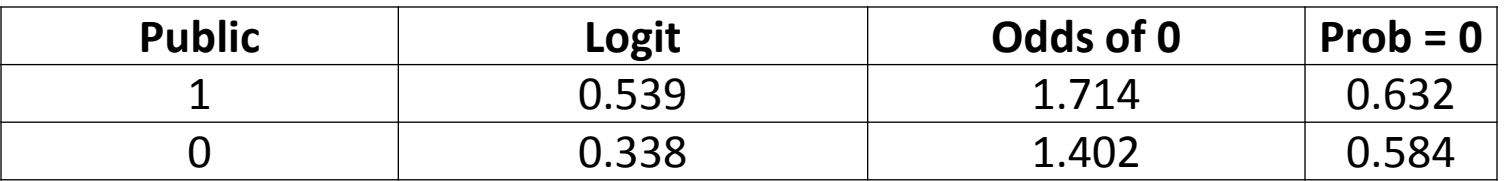

- The odds are found by:  $exp(\beta_0 + \beta_3 PUB_p)$
- The probability is found by:  $\frac{\exp(\beta_0+\beta_3PUB_p)}{1+\exp(\beta_1+\beta_2UB_p)}$ 1+exp( $\beta_0$ + $\beta_3$ PUB<sub>p</sub>

## **Interpretation In General**

- In general, the linear model interpretation that you have worked on to this point still applies for generalized models, with some nuances
- For logistic models with two responses:
	- $\triangleright$  Regression weights are now for LOGITS
	- $\triangleright$  The direction of what is being modeled has to be understood (Y = 0 or = 1)
	- $\triangleright$  The change in odds and probability is not linear per unit change in the IV, but instead is linear with respect to the logit
		- Hence the term "linear predictor"
	- $\triangleright$  Interactions will still function the same (see next week)
		- Will still modify the conditional main effects
		- $\bullet$  Simple main effects are effects when interacting variables = 0

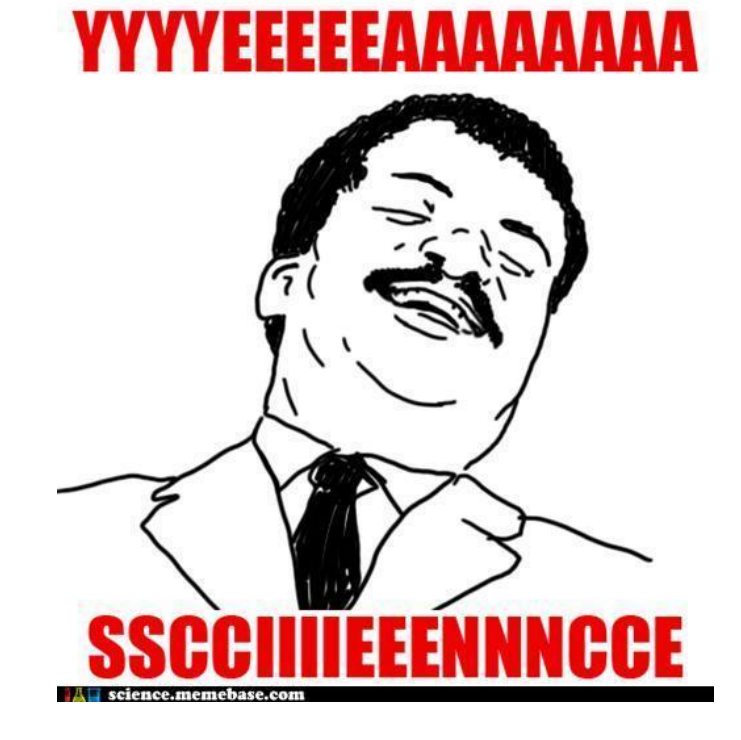

# **WRAPPING UP**

# **Wrapping Up**

- Generalized linear models are models for outcomes with distributions that are not necessarily normal
- The estimation process is largely the same: maximum likelihood is still the gold standard as it provides estimates with understandable properties
- Learning about each type of distribution and link takes time:
	- $\triangleright$  They all are unique and all have slightly different ways of mapping outcome data onto your model
- Logistic regression is one of the more frequently used generalized models – binary outcomes are common